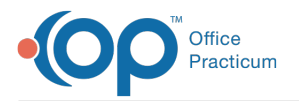

Important Content Update Message

We are currently updating the OP Help Center content for OP 20. We appreciate your patience as we continue to make these updates. To locate the version of your software, navigate to: **Help tab > About**.

# Compare Cost to Payment by CPT

Last Modified on 12/07/2020 1:11 pm EST

# **About**

 $\mathcal{E}$ 

This report shows the practice-entered cost of a CPT code (e.g labs or vaccines) and total payment for that CPT code for a date range you specify.

A sample image of this SQL report run in the Database Viewer is shown below:

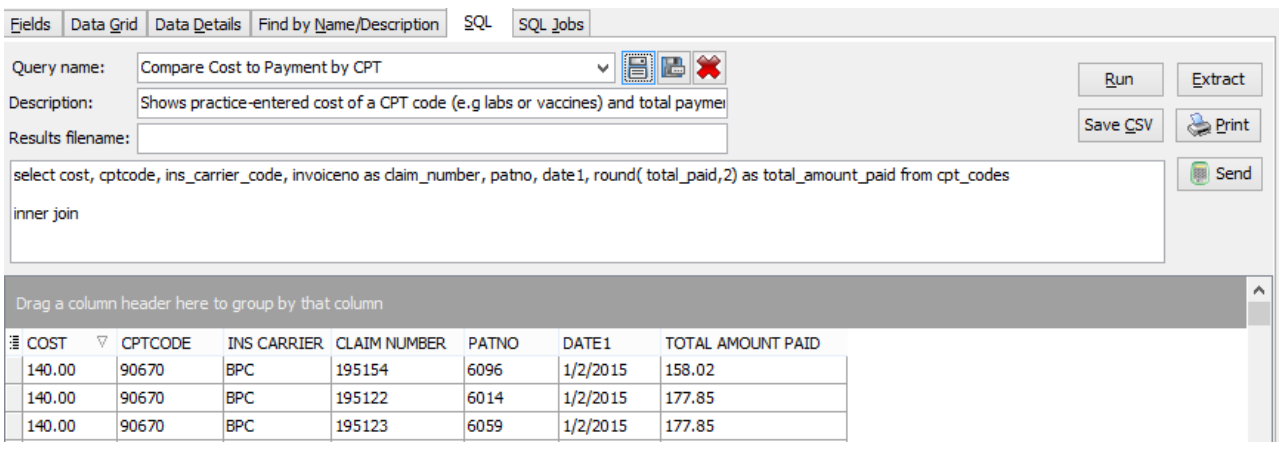

### **Caveats**

- The date range is the date of service range for that CPT code.
- The Cost field comes from the CPT\_CODES table field called COST. If you have not populated that field with your cost information, nothing will show in that column in the report.
- The Total Paid amount includes any payment (insurance- and/or patient-side).

## **Code**

To highlight and copy the code below to your clipboard, simply click the**Copy** button.

#### Copy

```
select cost, cpt_codes.cptcode, ins_carrier_code, invoiceno as claim_number, patno, date1, round( t
otal_paid,2) as total_amount_paid from cpt_codes
inner join
( select * from
(select charge, invoiceno, ins_carrier_code, patno, date1, trnsxno, cptcode from archive_transacti
ons at1 where txnopaid =0 and date1 between :start_date and :end_date) a
left outer join (select sum(payment) + sum(copayrecd) as total paid, txnopaid from archive transact
ions where txnopaid >0 and datel >= :start date group by txnopaid) b
on a.trnsxno = b.txnopaid) c on c.cptcode = cpt_codes.cptcode
```
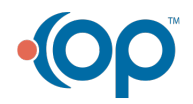

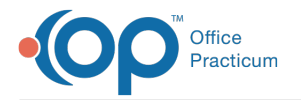

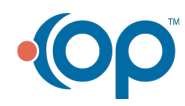